資料1

## 病院用テレフォンフォローアップの手順書

(東京医科歯科大学承認番号 M2016-184)

【病院】

## 患者の選定、同意取得、患者匿名化、保険薬局との連携の手順

【患者の選定】

- ① S-1、カペシタビン単剤療法又は、それらを含む注射薬抗がん薬の併用レジメンが 施行されている患者を対象とし、治療開始時点、治療中の時点もいずれも対象とする。 しかし、本研究の趣旨として、積極的に副作用を聴取する観点より、治療開始時又は 治療開始から1か月以内の患者を優先的に選定する。
- ② 患者への同意説明を開始する前に、患者のかかりつけ薬局が本研究の参加薬局であ ることを確認する。

患者のかかりつけ保険薬局が本研究の参加薬局ではない場合は、対象としない。

【同意取得】

病院薬剤師より、同意説明文書を用いて説明を行い、書面にて同意を取得する。 同意文書は説明薬剤師および患者の署名ののち、複写し、オリジナルを病院に保管し、 複写したものを患者に渡す。

【患者匿名化】

患者と識別コード(患者 ID)が連結出来る参加者リストを作成する。(連結可能匿名化) 薬局を特定するアルファベット1文字と、患者登録順につける連番の整数の組み合わせ で患者 ID とする。患者を特定する情報(氏名、生年月日など)と患者 ID の対応を対応 表に記録する。この対応表は、患者の治療等の目的で当該保険薬局と情報を共有する際 に使用するほかは、患者の個人情報が漏れないよう、厳重に病院内で管理する。

【保険薬局との連携】

Ⅰ.来院当日

患者より同意を得た場合は、下記を患者に渡し、保険薬局へ提出してもらう。

- ・ 同意説明文書(患者 ID を記入)
- ・ お薬手帳

お薬手帳には、患者の癌腫、治療レジメン名、治療スケジュール、投与量を確認するた めに必要な情報及び支持療法の内容を記載したシールを貼付する。

Ⅱ. テレフォンフォローアップのチェックシート受領時

保険薬局から FAX にて受け取ったテレフォンフォローアップのチェックシート 病院の連携担当薬剤師はチェックシートの記載内容の確認を行う。

- ① 迅速な対応が必要な事項がない場合は、チェックシートに特に問題がない旨を記載 し、電子カルテにスキャナ取り込みを行う。
- ② 迅速な対応を行った場合は、対応内容を記載し、電子カルテにスキャナ取り込みを 行う。
- ③ 電子カルテの取り込み終了後は、チェックシートに記入された患者 ID が誤りない ことを確認し、チェックシートのうち、患者を特定出来る情報欄(氏名、生年月日、 電話番号等)をマスクして見えないように複写した写しを研究事務局(長崎大学病 院臨床研究センター)へ送付し、原本は保管する。
- ④ 保険薬局からの連携にて、迅速な対応に至った事例に関しては別途定める様式に 対応の概要を記入する。この対応についての記載は、患者 ID を付して、個人情報を 特定できる情報をマスクした写しを、研究事務局へ送付する。
- \* チェックシートを電子カルテに取り込んだ際には、その旨を医師が確認することが出 来るよう処理する。

## テレフォンフォローアップ後の連携の具体的フロー ◎テレフォンフォローアップ後のチェックシートの連携

 $\overline{a}$ 

j

j

j

j

保険薬局薬剤師よりテレフォンフォローアップ後のチェックシートを病院の連携担当 薬剤師に FAX を送る

病院の連携担当薬剤師はチェックシートを確認し、迅速な対応が必要な事項がない事を 確認し、電子カルテにスキャナ取り込みを行う。(※)

医師は患者診察の前に、チェックシートを確認し、在宅での患者情報を把握した上で診 察を行う。

- ※ もし、病院の連携担当薬剤師が、チェックシートの記載から迅速な対応が必要な可能 性があると独自に判断した場合は、速やかに保険薬局と連絡をとり、情報交換して、 改めて対応を決める。
- ※ 病院に FAX が届かなかった際は、薬局への問い合わせを適宜行う。

## ◎重篤な副作用が発現していた場合の連携

j

Ī

Ī

次ページ以降、黄色で示した症状が認められた場合の対応(TMDU の場合)

保険薬局薬剤師より速やかに病院の担当薬剤師に連絡を取る 患者の電話番号を確認、病院より連絡がある事を伝える。

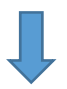

担当医師へ一報した後、病院薬剤師より患者宅へ電話連絡を取る。症状を確認の上、 医師へ指示の伝達又は転送を行う

(2017.2.17 修正:東京医科歯科大学病院用)